## Package 'AIPW'

October 12, 2022

<span id="page-0-0"></span>Title Augmented Inverse Probability Weighting

Version 0.6.3.2

Maintainer Yongqi Zhong <yq.zhong7@gmail.com>

Description The 'AIPW' pacakge implements the augmented inverse probability weighting, a doubly robust estimator, for average causal effect estimation with user-defined stacked machine learning algorithms. To cite the 'AIPW' package, please use: ``Yongqi Zhong, Edward H. Kennedy, Lisa M. Bodnar, Ashley I. Naimi (2021, In Press). AIPW: An R Package for Augmented Inverse Probability Weighted Estimation of Average Causal Effects. American Journal of Epidemiology". Visit: <<https://yqzhong7.github.io/AIPW/>> for more information.

License GPL-3

Encoding UTF-8

Language es

LazyData true

**Suggests** test that  $(>= 2.1.0)$ , knitr, rmarkdown, covr, tmle

RoxygenNote 7.1.0

Imports stats, utils, R6, SuperLearner, ggplot2, future.apply, progressr, Rsolnp

URL <https://github.com/yqzhong7/AIPW>

BugReports <https://github.com/yqzhong7/AIPW/issues>

VignetteBuilder knitr

**Depends**  $R$  ( $>= 2.10$ )

```
NeedsCompilation no
```
Author Yongqi Zhong [aut, cre] (<<https://orcid.org/0000-0002-4042-7450>>), Ashley Naimi [aut] (<<https://orcid.org/0000-0002-1510-8175>>), Gabriel Conzuelo [ctb], Edward Kennedy [ctb]

Repository CRAN

Date/Publication 2021-06-11 09:30:02 UTC

### <span id="page-1-0"></span>R topics documented:

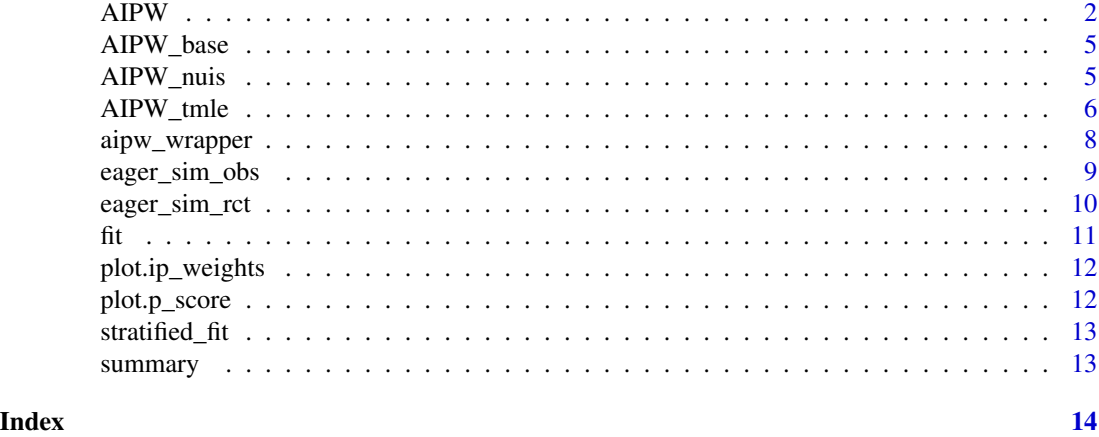

<span id="page-1-1"></span>

AIPW *Augmented Inverse Probability Weighting (AIPW)*

#### Description

An R6Class of AIPW for estimating the average causal effects with users' inputs of exposure, outcome, covariates and related libraries for estimating the efficient influence function.

#### Details

An AIPW object is constructed by new() with users' inputs of data and causal structures, then it fit() the data using the libraries in Q.SL.library and g.SL.library with k\_split crossfitting, and provides results via the summary() method. After using fit() and/or summary() methods, propensity scores and inverse probability weights by exposure status can be examined with plot.p\_score() and plot.ip\_weights(), respectively.

If outcome is missing, analysis assumes missing at random (MAR) by estimating propensity scores of I(A=a, observed=1) with all covariates W. (W.Q and W.g are disabled.) Missing exposure is not supported.

See examples for illustration.

#### Value

AIPW object

#### **Constructor**

```
AIPW$new(Y = NULL, A = NULL, W = NULL, W.Q = NULL, W.g = NULL, Q.SL.library = NULL, g.SL.library
= NULL, k_split = 10, verbose = TRUE, save.sl.fit = FALSE)
```
#### <span id="page-2-0"></span> $APW$  3

#### Constructor Arguments:

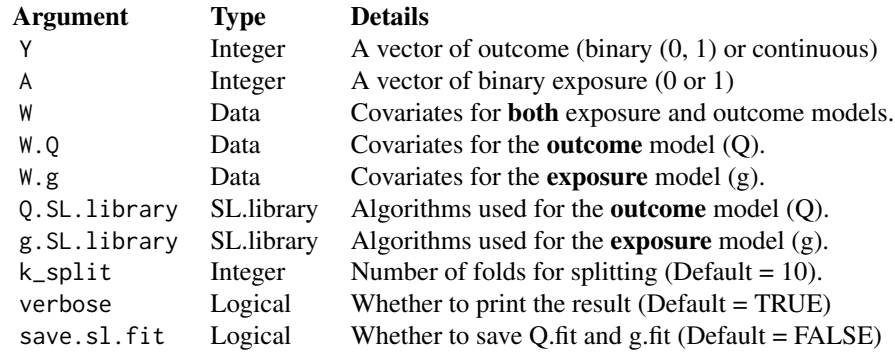

#### Constructor Argument Details:

- W, W.Q & W.g It can be a vector, matrix or data.frame. If and only if  $W = NULL$ , W would be replaced by W.Q and W.g.
- Q.SL.library  $\&$  g.SL.library Machine learning algorithms from [SuperLearner](#page-0-0) libraries
- k\_split It ranges from 1 to number of observation-1. If k\_split=1, no cross-fitting; if k\_split>=2, cross-fitting is used (e.g., k\_split=10, use 9/10 of the data to estimate and the remaining 1/10 leftover to predict). NOTE: it's recommended to use cross-fitting.
- save.sl.fit This option allows users to save the fitted sl object (libs\$Q.fit & libs\$g.fit) for debug use. Warning: Saving the SuperLearner fitted object may cause a substantive storage/memory use.

#### Public Methods

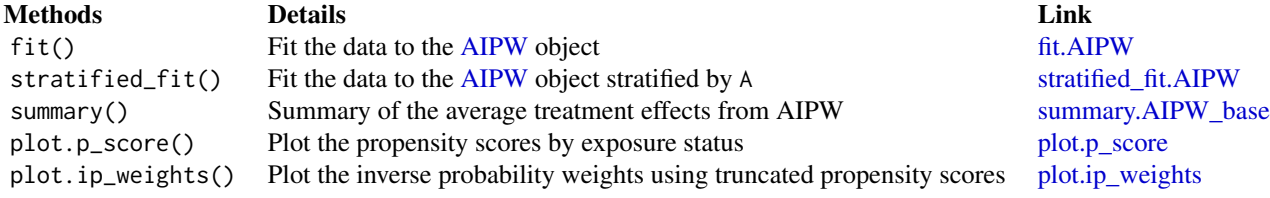

#### Public Variables

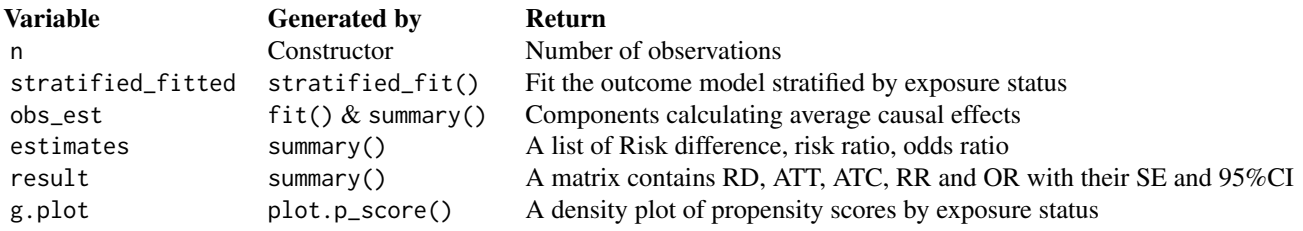

<span id="page-3-0"></span>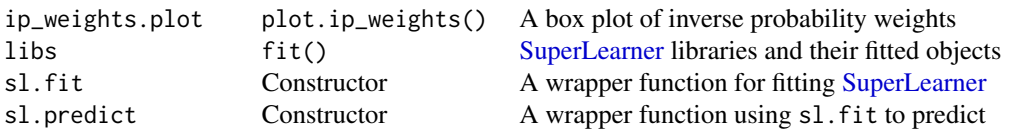

#### Public Variable Details:

- stratified\_fit An indicator for whether the outcome model is fitted stratified by exposure status in thefit() method. Only when using stratified\_fit() to turn on stratified\_fit = TRUE, summary outputs average treatment effects among the treated and the controls.
- obs\_est After using fit() and summary() methods, this list contains the propensity scores  $(p\_score)$ , counterfactual predictions (mu, mu1 & mu0) and efficient influence functions (aipw\_eif1) & aipw\_eif0) for later average treatment effect calculations.
- g.plot This plot is generated by ggplot2::geom\_density
- ip\_weights.plot This plot uses truncated propensity scores stratified by exposure status (ggplot2::geom\_boxplot)

#### References

Zhong Y, Kennedy EH, Bodnar LM, Naimi AI (2021, In Press). AIPW: An R Package for Augmented Inverse Probability Weighted Estimation of Average Causal Effects. *American Journal of Epidemiology*.

Robins JM, Rotnitzky A (1995). Semiparametric efficiency in multivariate regression models with missing data. *Journal of the American Statistical Association*.

Chernozhukov V, Chetverikov V, Demirer M, et al (2018). Double/debiased machine learning for treatment and structural parameters. *The Econometrics Journal*.

Kennedy EH, Sjolander A, Small DS (2015). Semiparametric causal inference in matched cohort studies. *Biometrika*.

#### Examples

```
library(SuperLearner)
library(ggplot2)
#create an object
aipw_sl <- AIPW$new(Y=rbinom(100,1,0.5), A=rbinom(100,1,0.5),
                    W.Q=rbinom(100,1,0.5), W.g=rbinom(100,1,0.5),
                    Q.SL.library="SL.mean",g.SL.library="SL.mean",
                    k_split=1,verbose=FALSE)
#fit the object
aipw_sl$fit()
# or use `aipw_sl$stratified_fit()` to estimate ATE and ATT/ATC
#calculate the results
aipw_s1$summary(g.bound = 0.025)
```
#check the propensity scores by exposure status after truncation aipw\_sl\$plot.p\_score()

<span id="page-4-0"></span>

#### Description

A base class for AIPW that implements the common methods, such as summary() and plot.p\_score(), inheritted by [AIPW](#page-1-1) and [AIPW\\_tmle](#page-5-1) class

#### Format

[R6Class](#page-0-0) object.

#### Value

AIPW base object

#### See Also

[AIPW](#page-1-1) and [AIPW\\_tmle](#page-5-1)

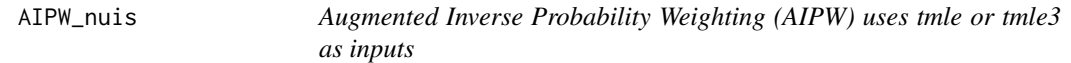

#### Description

AIPW\_nuis class for users to manually input nuisance functions (estimates from the exposure and the outcome models)

#### Details

Create an AIPW\_nuis object that uses users' input nuisance functions from the exposure model  $P(A|W)$ , and the outcome models  $P(Y|do(A = 0), W)$  and  $P(Y|do(A = 1), W,Q)$ :

$$
\psi(a) = E[I(A = a)/P(A = a|W)] * [Y - P(Y = 1|A, W)] + P(Y = 1|do(A = a), W)
$$

Note: If outcome is missing, replace (A=a) with (A=a, observed=1) when estimating the propensity scores.

#### Value

AIPW\_nuis object

#### **Constructor**

AIPW\$new(Y = NULL, A = NULL, tmle\_fit = NULL, verbose = TRUE)

#### Constructor Arguments:

<span id="page-5-0"></span>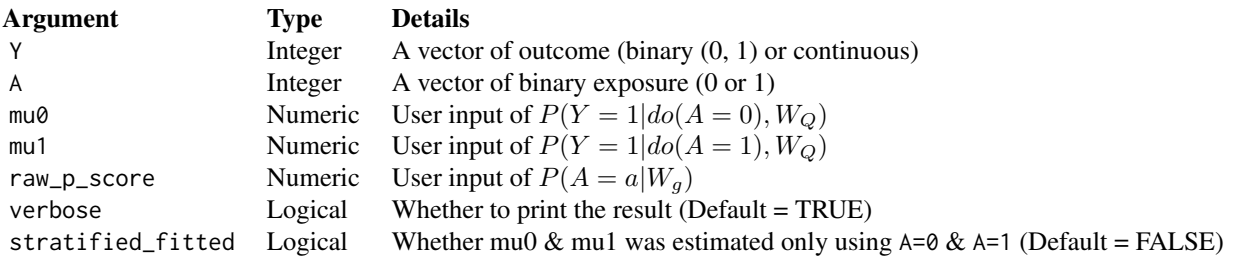

#### Public Methods

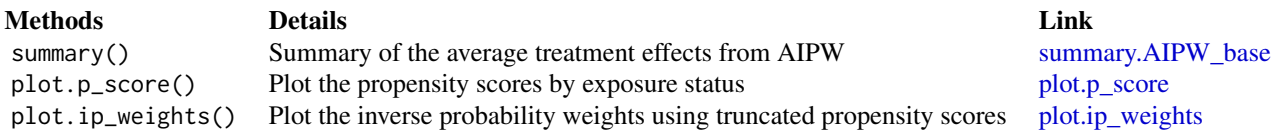

#### Public Variables

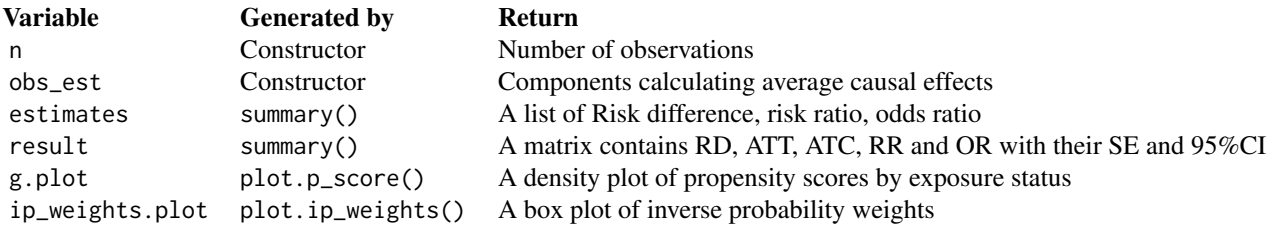

#### Public Variable Details:

stratified\_fit An indicator for whether the outcome model is fitted stratified by exposure status in thefit() method. Only when using stratified\_fit() to turn on stratified\_fit = TRUE, summary outputs average treatment effects among the treated and the controls.

- obs\_est This list includes propensity scores (p\_score), counterfactual predictions (mu, mu1 & mu0) and efficient influence functions (aipw\_eif1  $\&$  aipw\_eif0)
- g.plot This plot is generated by ggplot2::geom\_density
- ip\_weights.plot This plot uses truncated propensity scores stratified by exposure status (ggplot2::geom\_boxplot)

<span id="page-5-1"></span>AIPW\_tmle *Augmented Inverse Probability Weighting (AIPW) uses tmle or tmle3 as inputs*

#### <span id="page-6-0"></span>AIPW\_tmle 7

#### Description

AIPW\_tmle class uses a fitted tmle or tmle3 object as input

#### Details

Create an AIPW\_tmle object that uses the estimated efficient influence function from a fitted tmle or tmle3 object

#### Value

AIPW\_tmle object

#### **Constructor**

AIPW\$new(Y = NULL, A = NULL, tmle\_fit = NULL, verbose = TRUE)

#### Constructor Arguments:

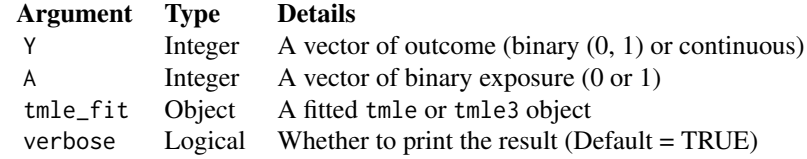

#### Public Methods

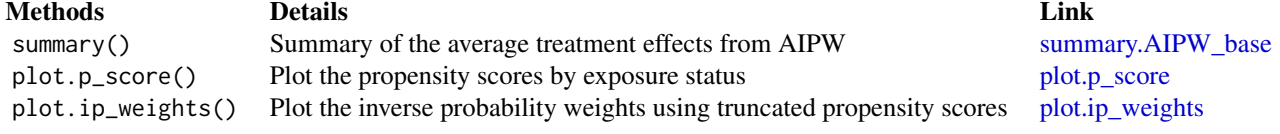

#### Public Variables

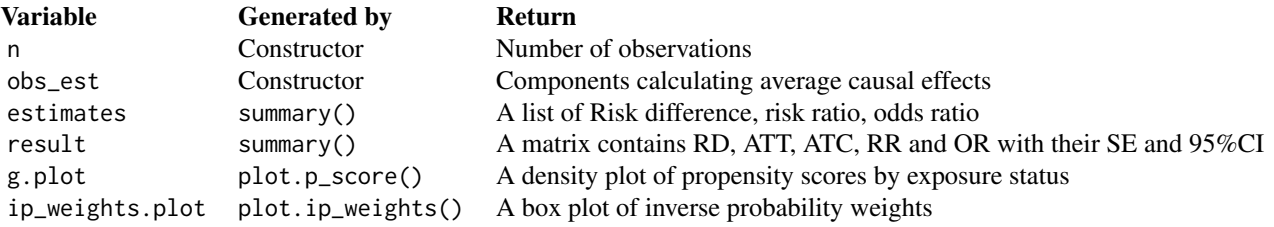

#### Public Variable Details:

obs\_est This list extracts from the fitted tmle object. It includes propensity scores (p\_score),

<span id="page-7-0"></span>counterfactual predictions (mu, mu1  $\&$  mu0) and efficient influence functions (aipw\_eif1  $\&$ aipw\_eif0)

g.plot This plot is generated by ggplot2::geom\_density

ip\_weights.plot This plot uses truncated propensity scores stratified by exposure status (ggplot2::geom\_boxplot)

#### Examples

```
vec \leftarrow function() sample(0:1,100, replace = TRUE)df <- data.frame(replicate(4,vec()))
names(df) <- c("A","Y","W1","W2")
## From tmle
library(tmle)
library(SuperLearner)
tmle_fit <- tmle(Y=df$Y,A=df$A,W=subset(df,select=c("W1","W2")),
                 Q.SL.library="SL.glm",
                 g.SL.library="SL.glm",
                 family="binomial")
AIPW_tmle$new(A=df$A,Y=df$Y,tmle_fit = tmle_fit,verbose = TRUE)$summary()
```
aipw\_wrapper *AIPW wrapper function*

#### Description

A wrapper function for AIPW\$new()\$fit()\$summary()

#### Usage

```
aipw_wrapper(
 Y,
 A,
 verbose = TRUE,
 W = NULL,W.Q = NULL,W.g = NULL,Q.SL.library,
  g.SL.library,
 k_split = 10,
 g.bound = 0.025,
 stratified_fit = FALSE
)
```
#### Arguments

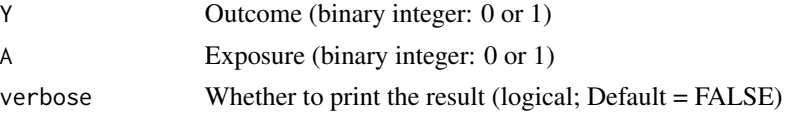

<span id="page-8-0"></span>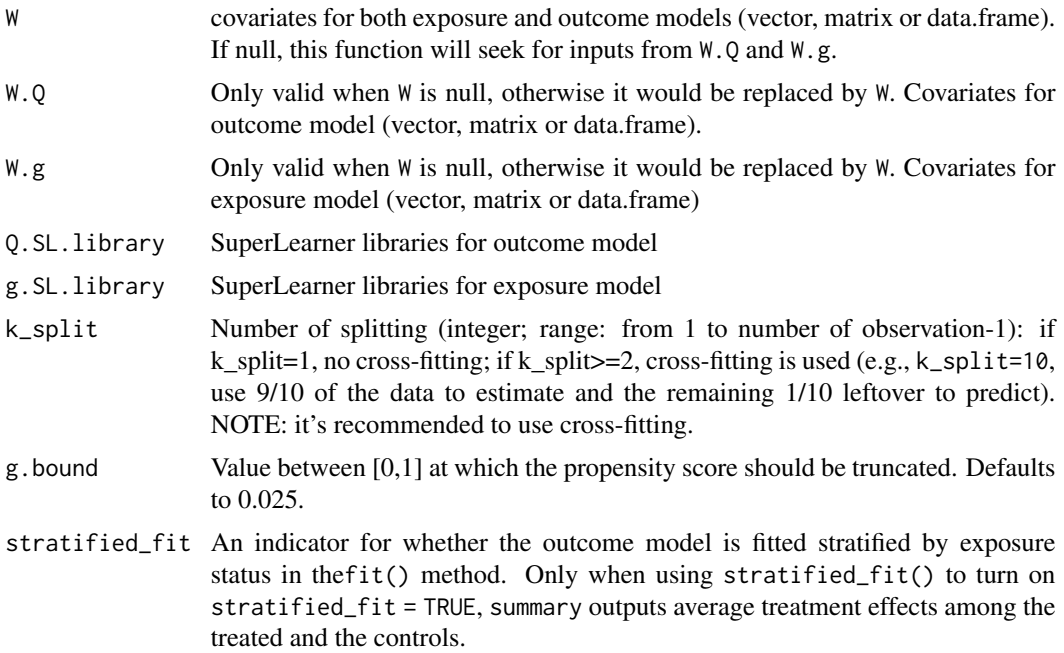

#### Value

A fitted AIPW object with summarised results

#### See Also

[AIPW](#page-1-1)

#### Examples

```
library(SuperLearner)
aipw_sl <- aipw_wrapper(Y=rbinom(100,1,0.5), A=rbinom(100,1,0.5),
                    W.Q=rbinom(100,1,0.5), W.g=rbinom(100,1,0.5),
                    Q.SL.library="SL.mean",g.SL.library="SL.mean",
                    k_split=1,verbose=FALSE)
```
<span id="page-8-1"></span>eager\_sim\_obs *Simulated Observational Study*

#### Description

Datasets were simulated using baseline covariates (sampling with replacement) from the Effects of Aspirin in Gestation and Reproduction (EAGeR) study. Data generating mechanisms were described in our manuscript (Zhong et al. (inpreparation), Am. J. Epidemiol.). True marginal causal effects on risk difference, log risk ratio and log odds ratio scales were attached to the dataset attributes (true\_rd, true\_logrr,true\_logor).

#### <span id="page-9-0"></span>Usage

data(eager\_sim\_obs)

#### Format

An object of class data.frame with 200 rows and 8 column:

sim<sub>\_</sub>Y binary, simulated outcome which is condition on all other covariates in the dataset

 $\sin A$  binary, simulated exposure which is condition on all other covarites expect sim\_Y.

eligibility binary, indicator of the eligibility stratum

loss\_num count, number of prior pregnancy losses

age continuous, age in years

time\_try\_pregnant count, months of conception attempts prior to randomization

BMI continuous, body mass index

meanAP continuous, mean arterial blood pressure

#### References

Schisterman, E.F., Silver, R.M., Lesher, L.L., Faraggi, D., Wactawski-Wende, J., Townsend, J.M., Lynch, A.M., Perkins, N.J., Mumford, S.L. and Galai, N., 2014. Preconception low-dose aspirin and pregnancy outcomes: results from the EAGeR randomised trial. The Lancet, 384(9937), pp.29- 36.

Zhong, Y., Naimi, A.I., Kennedy, E.H., (In preparation). AIPW: An R package for Augmented Inverse Probability Weighted Estimation of Average Causal Effects. American Journal of Epidemiology

#### See Also

[eager\\_sim\\_rct](#page-9-1)

<span id="page-9-1"></span>eager\_sim\_rct *Simulated Randomized Trial*

#### Description

Datasets were simulated using baseline covariates (sampling with replacement) from the Effects of Aspirin in Gestation and Reproduction (EAGeR) study.

#### Usage

data(eager\_sim\_rct)

#### <span id="page-10-0"></span>Format

An object of class data.frame with 1228 rows and 8 column:

sim\_Y binary, simulated outcome which is condition on all other covariates in the dataset

sim\_T binary, simulated treatment which is condition on eligibility only.

eligibility binary, indicator of the eligibility stratum

loss\_num count, number of prior pregnancy losses

age continuous, age in years

time try pregnant count, months of conception attempts prior to randomization

BMI continuous, body mass index

meanAP continuous, mean arterial blood pressure

#### **References**

Schisterman, E.F., Silver, R.M., Lesher, L.L., Faraggi, D., Wactawski-Wende, J., Townsend, J.M., Lynch, A.M., Perkins, N.J., Mumford, S.L. and Galai, N., 2014. Preconception low-dose aspirin and pregnancy outcomes: results from the EAGeR randomised trial. The Lancet, 384(9937), pp.29- 36.

Zhong, Y., Naimi, A.I., Kennedy, E.H., (In preparation). AIPW: An R package for Augmented Inverse Probability Weighted Estimation of Average Causal Effects. American Journal of Epidemiology

#### See Also

[eager\\_sim\\_obs](#page-8-1)

fit *Fit the data to the [AIPW](#page-1-1) object*

#### <span id="page-10-1"></span>**Description**

Fitting the data into the [AIPW](#page-1-1) object with/without cross-fitting to estimate the efficient influence functions

#### Value

A fitted [AIPW](#page-1-1) object with obs\_est and libs (public variables)

#### R6 Usage

\$fit()

#### See Also

[AIPW](#page-1-1)

<span id="page-11-2"></span><span id="page-11-0"></span>

#### Description

Plot and check the balance of propensity scores by exposure status

#### Value

ip\_weights.plot (public variable): A box plot of inverse probability weights using truncated propensity scores by exposure status (ggplot2::geom\_boxplot)

#### R6 Usage

\$plot.ip\_weights()

#### See Also

[AIPW](#page-1-1) and [AIPW\\_tmle](#page-5-1)

<span id="page-11-1"></span>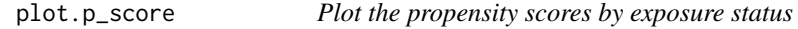

#### Description

Plot and check the balance of propensity scores by exposure status

#### Value

g.plot (public variable): A density plot of propensity scores by exposure status (ggplot2::geom\_density)

#### R6 Usage

\$plot.p\_plot()

#### See Also

[AIPW](#page-1-1) and [AIPW\\_tmle](#page-5-1)

<span id="page-12-0"></span>

#### <span id="page-12-1"></span>Description

Fitting the data into the [AIPW](#page-1-1) object with/without cross-fitting to estimate the efficient influence functions. Outcome model is fitted, stratified by exposure status A

#### Value

A fitted [AIPW](#page-1-1) object with obs\_est and libs (public variables)

#### R6 Usage

\$stratified\_fit.AIPW()

#### See Also

[AIPW](#page-1-1)

summary *Summary of the average treatment effects from AIPW*

#### <span id="page-12-2"></span>Description

Calculate average causal effects in RD, RR and OR in the fitted [AIPW](#page-1-1) or [AIPW\\_tmle](#page-5-1) object using the estimated efficient influence functions

#### Arguments

```
g.bound Value between [0,1] at which the propensity score should be truncated. Propen-
                  sity score will be truncated to [g.bound, 1-g.bound] when one g.bound value is
                  provided, or to [min(g.bound), max(g.bound)] when two values are provided.
                 Defaults to 0.025.
```
#### Value

estimates and result (public variables): Risks, Average treatment effect in RD, RR and OR.

#### R6 Usage

 $$summary(g.bound = 0.025)$  $$summary(g.bound = c(0.025, 0.975))$ 

#### See Also

[AIPW](#page-1-1) and [AIPW\\_tmle](#page-5-1)

# <span id="page-13-0"></span>Index

∗ datasets eager\_sim\_obs, [9](#page-8-0) eager\_sim\_rct, [10](#page-9-0) AIPW, [2,](#page-1-0) *[3](#page-2-0)*, *[5](#page-4-0)*, *[9](#page-8-0)*, *[11](#page-10-0)[–13](#page-12-0)* AIPW\_base, [5](#page-4-0) AIPW\_nuis, [5](#page-4-0) AIPW\_tmle, *[5](#page-4-0)*, [6,](#page-5-0) *[12,](#page-11-0) [13](#page-12-0)* aipw\_wrapper, [8](#page-7-0) eager\_sim\_obs, [9,](#page-8-0) *[11](#page-10-0)* eager\_sim\_rct, *[10](#page-9-0)*, [10](#page-9-0) fit, [11](#page-10-0) fit.AIPW, *[3](#page-2-0)* plot.ip\_weights, *[3](#page-2-0)*, *[6,](#page-5-0) [7](#page-6-0)*, [12](#page-11-0) plot.p\_score, *[3](#page-2-0)*, *[6,](#page-5-0) [7](#page-6-0)*, [12](#page-11-0) R6Class, *[5](#page-4-0)* stratified\_fit, [13](#page-12-0) stratified\_fit.AIPW, *[3](#page-2-0)* summary, [13](#page-12-0) summary.AIPW\_base, *[3](#page-2-0)*, *[6,](#page-5-0) [7](#page-6-0)* SuperLearner, *[3,](#page-2-0) [4](#page-3-0)*